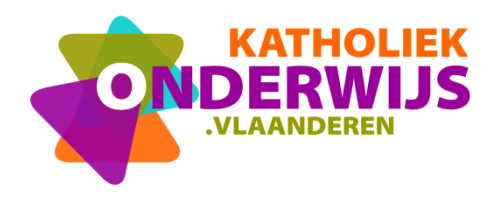

**Dienst Curriculum & vorming** Team Guimardstraat 1 - 1040 BRUSSEL [www.katholiekonderwijs.vlaanderen](https://guimard-my.sharepoint.com/personal/marcel_vanlommel_katholiekonderwijs_vlaanderen/Documents/VSKO/computationeel%20denken/_website/praktijkvoorbeelden/KLAAR%20online/Microbit/www.katholiekonderwijs.vlaanderen)

## **Makey Makey stappenplan 2: De kat miaauwt**

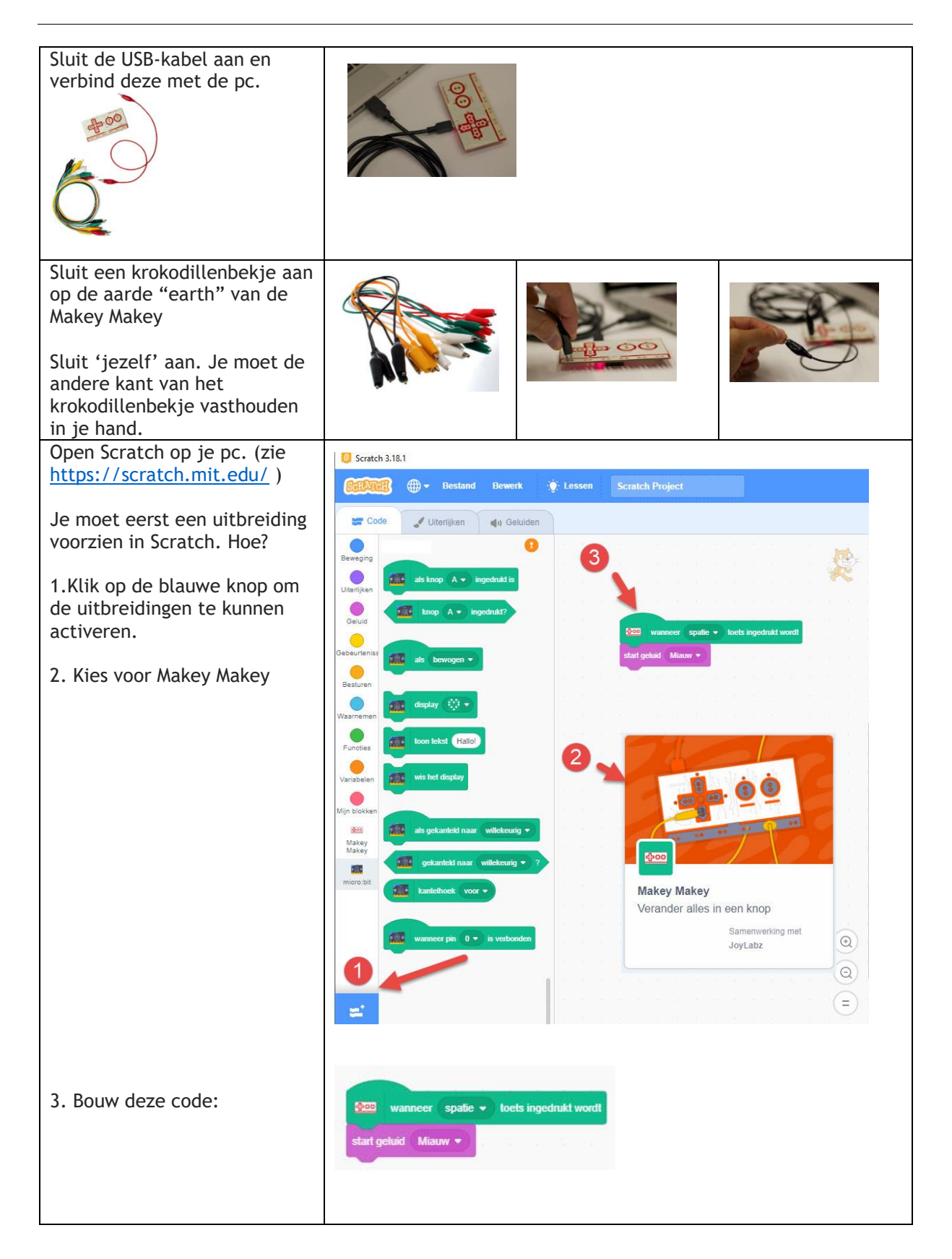

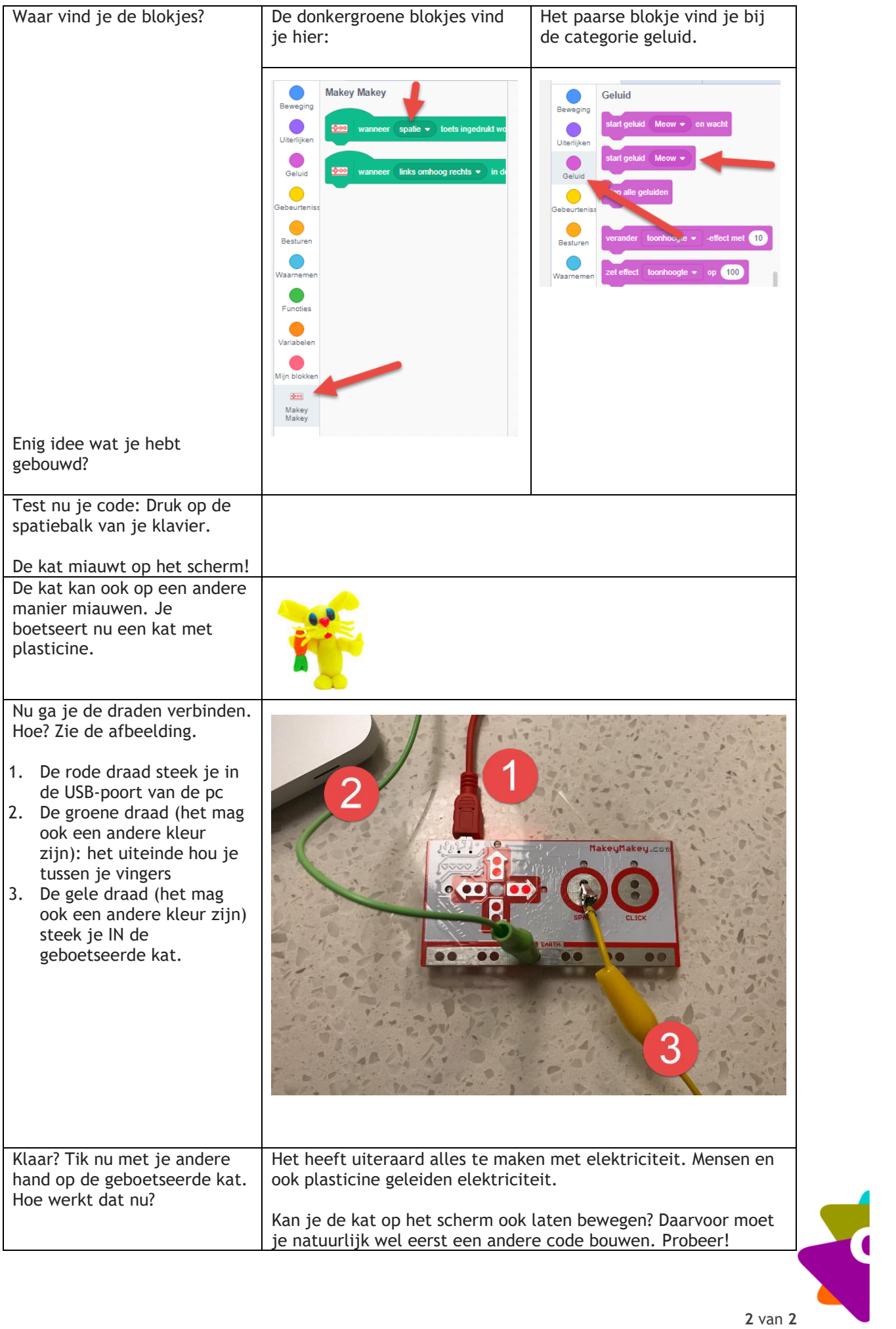